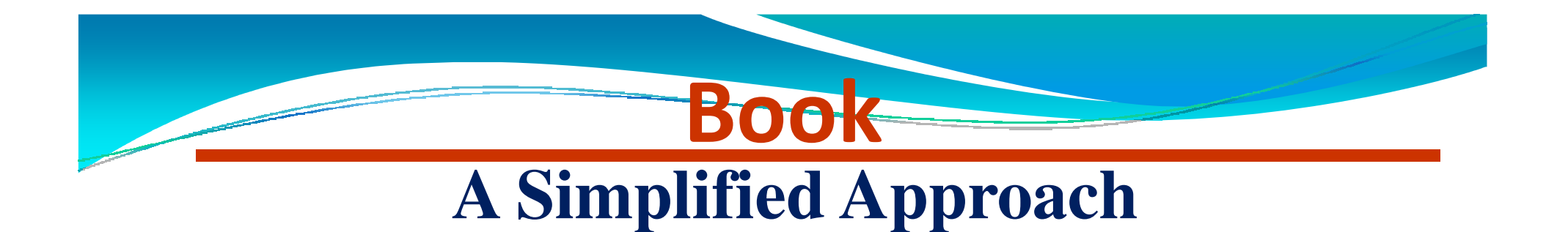

# **toData Structures**

 *Prof.(Dr.)Vishal Goyal, Professor, Punjabi University PatialaDr. Lalit Goyal, Associate Professor, DAV College, JalandharMr. Pawan Kumar, Assistant Professor, DAV College, Bhatinda***Shroff Publications and Distributors**

**Edition 2014**

Prof.(Dr.) Vishal Goyal,Department of Computer Science, Punjabi Univ

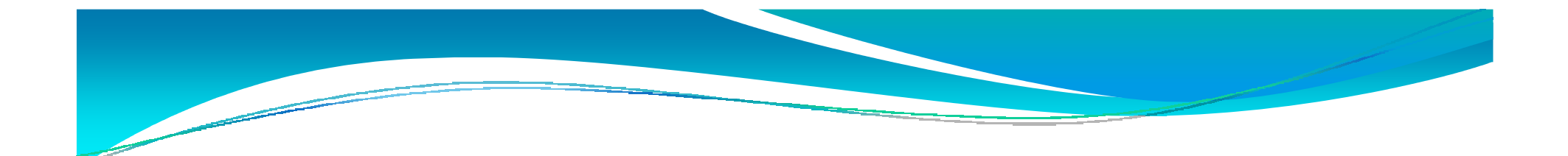

# **Header Linked List**

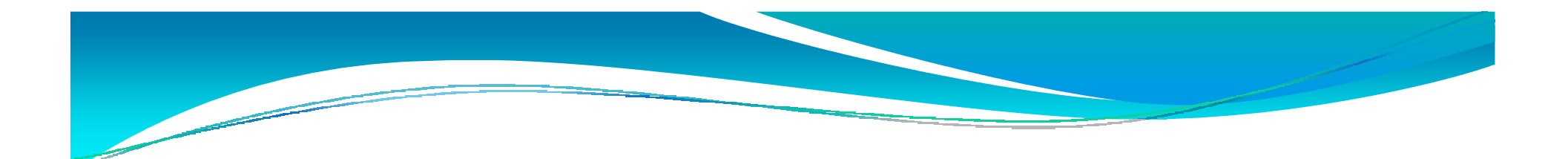

# **CONTENTS**

- Applications of the linked list
- Header linked list

### **Header Linked List**

A header linked is a special kind of linked list which contains a special node at the beginning of the list. This special node is known as *header node* and contain important information regarding the linked list. This information may be total number of nodes in list, some description for the user like creation and modification data about, whether the data in the list is sorted and unsorted. The header linked list in shown below:

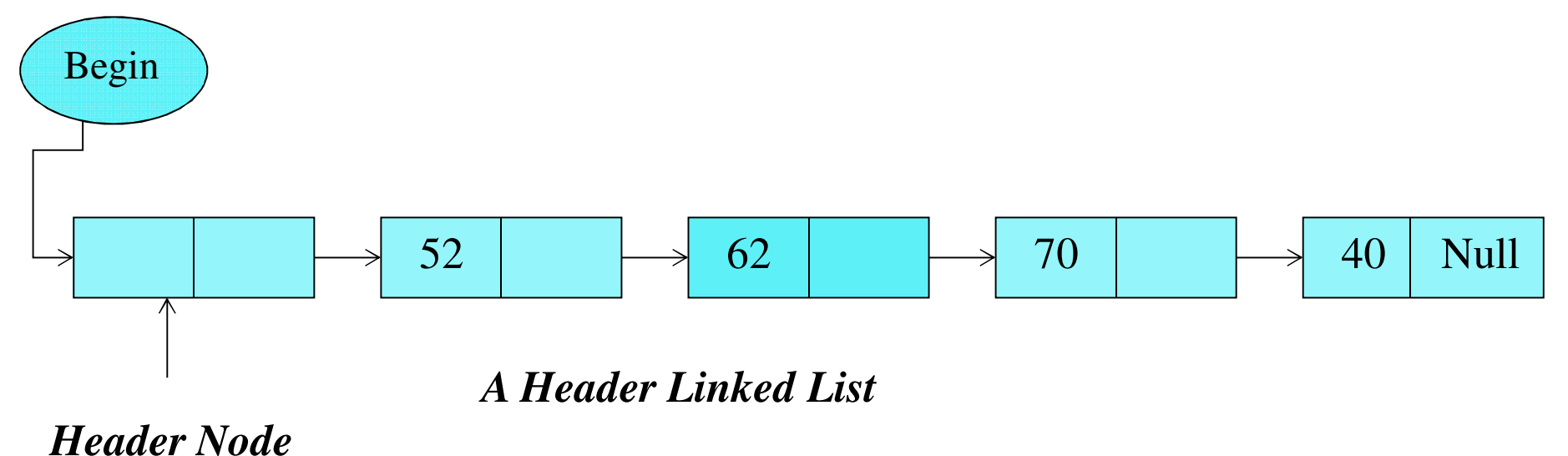

## **Categories of Header Linked List**

- $\bullet$ Grounded Header Linked List
- $\bullet$ Circular Header Linked List
- $\bullet$ Two-Way Header Linked List
- $\bullet$ Circular Two-Way Header Linked List

# **Grounded Header Linked List**

A grounded header linked list is a list in which last node of the list control the Null in its Next pointer field. Shown in figure blow:

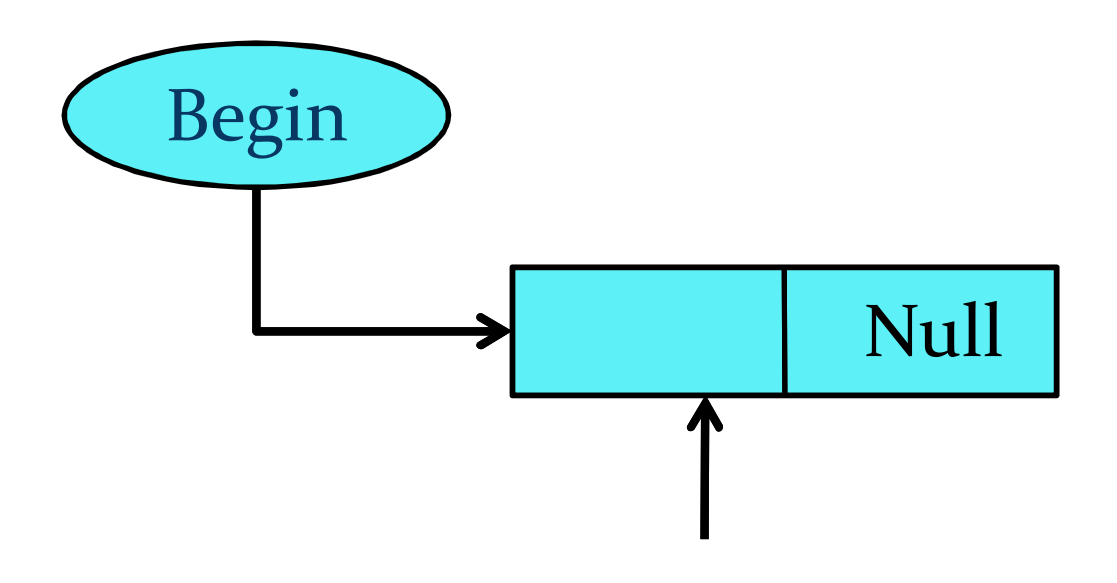

*Header node* 

*An Empty Grouned Header Linked List* 

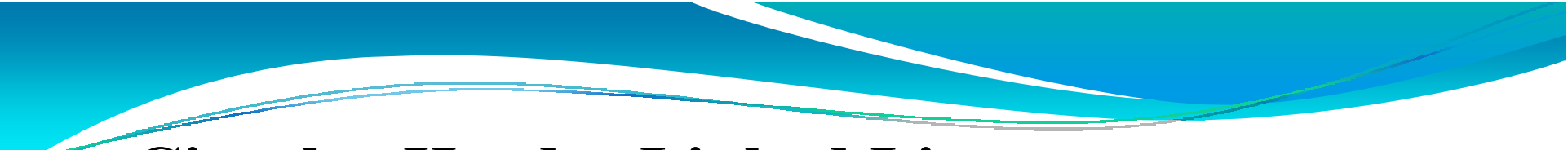

### **Circular Header Linked List**

A *Circular header* linked list is <sup>a</sup> list in which last node of the list points back to the header node i.e. *Next* pointer field of the last node contains the address of the header node. Shown infigure blow:

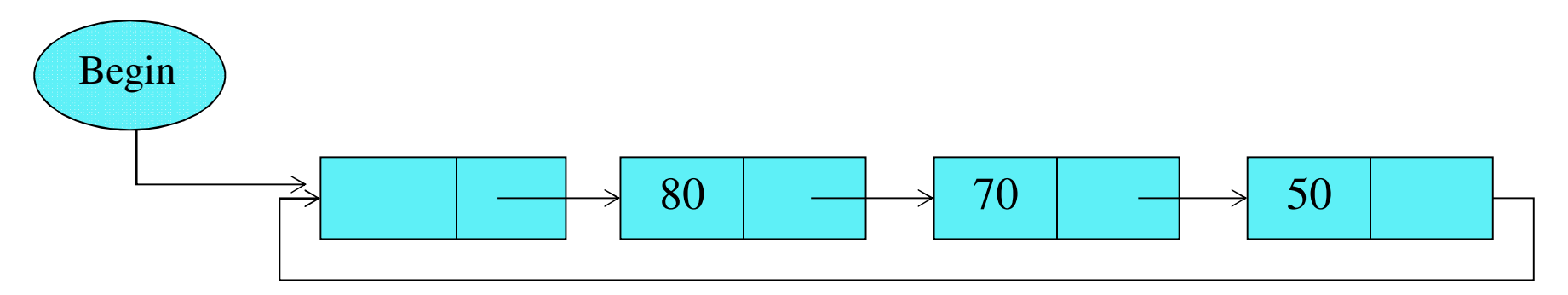

*A Circular Header Linked List*

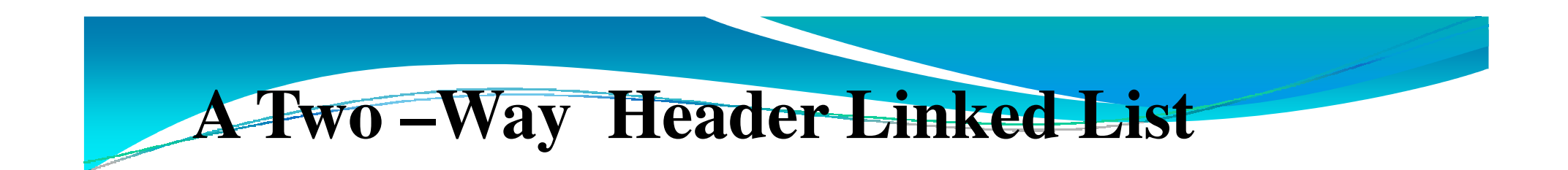

In general, <sup>a</sup> header node can be inserted in any type of linkedlist either *one-way or two-way* linked list. Shown in figure blow:

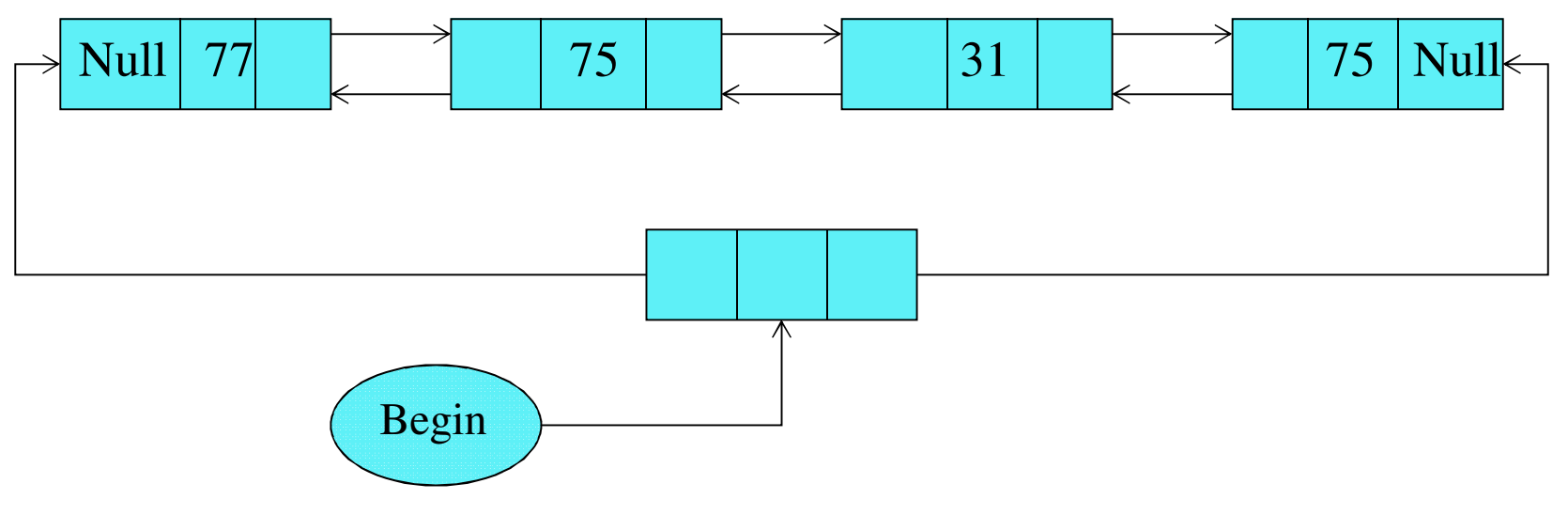

*A Two-Way Header Linked List*

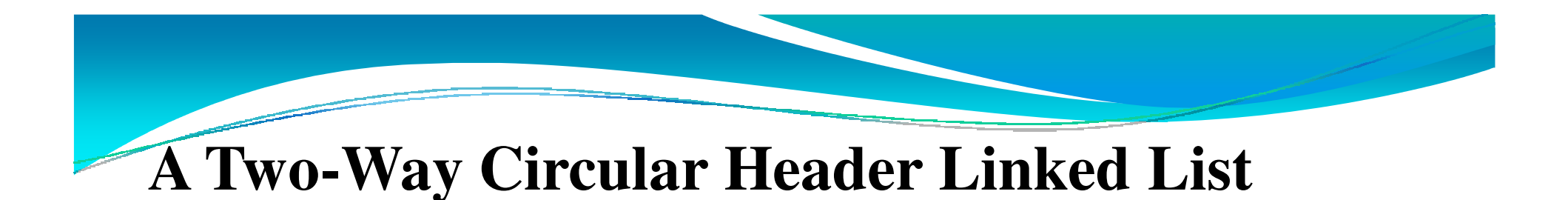

A *two-way circular header* linked list shown in figure blow:

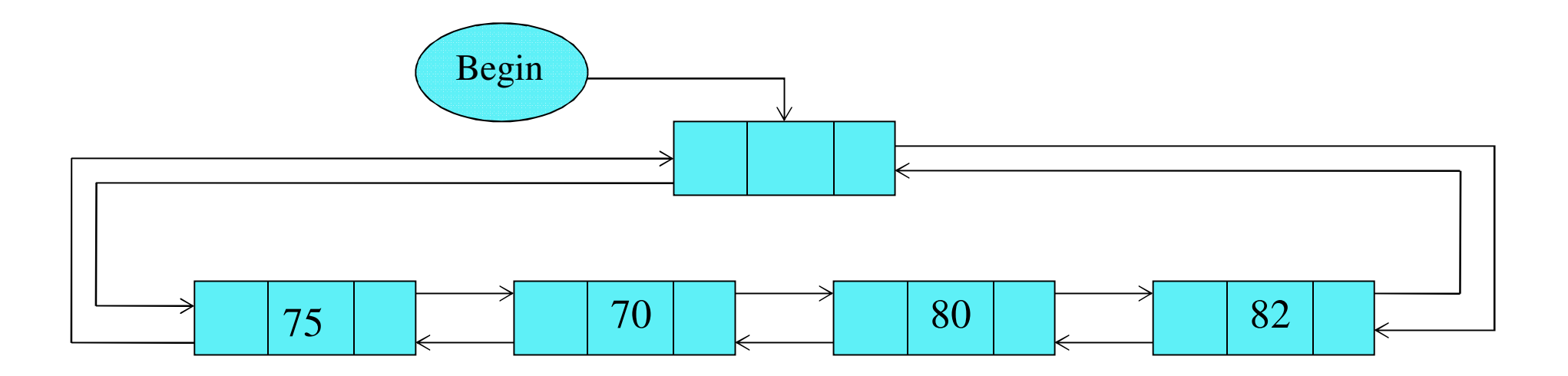

*A Two-Way Circular Header Linked List*

# **Operation Performed On Header Linked List**

### **Algorithm: Traverses <sup>a</sup> circular header linked list**

Step 1: **begin Next =Begin Then**

 Printf: "Circular header linked List is Empty"Exit

[End If]

- Step 2: **Set Pointer=Begin → Next**
- Step3: Repeat Step 4 and 5 While **Pointer !=Begi** n
- Step 4: Process **Pointer Info**
- **Pointer =Pointer Next**Step 5: [End loop]
- Step 6: Exit

# **Applications Of The linked List**

- To represen<sup>t</sup> the Polynomials
- To represen<sup>t</sup> sparse matrices
- $\bullet$  To implement other data structures like Tree, Graph, Stack, queue etc.

### **Representation of Polynomials**

A polynomials are frequently used in both mathematical as well as scientific applications. In Mathematics, various operations are performed on polynomials, e.g. addition of two polynomials, subtraction of a polynomial form other , multiplication and division etc. A polynomial is mathematical equation of type:

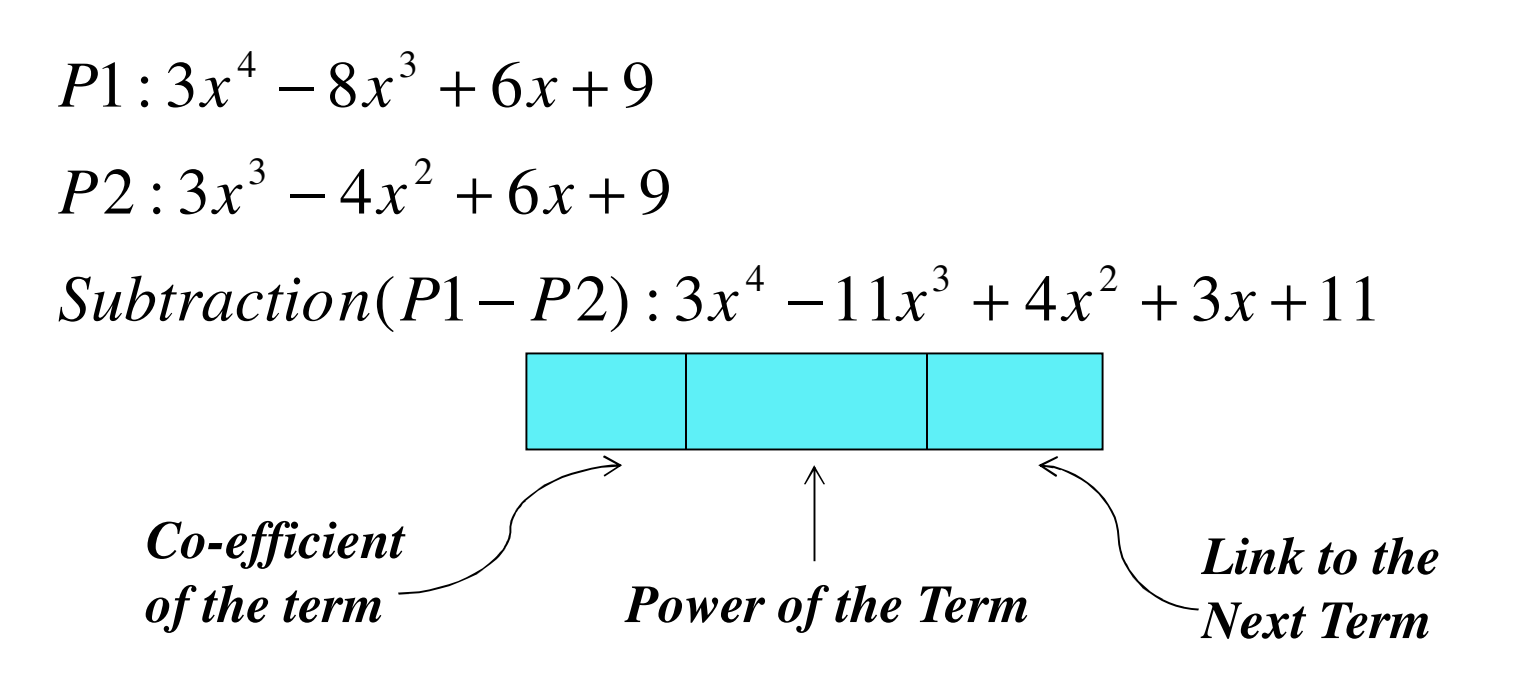

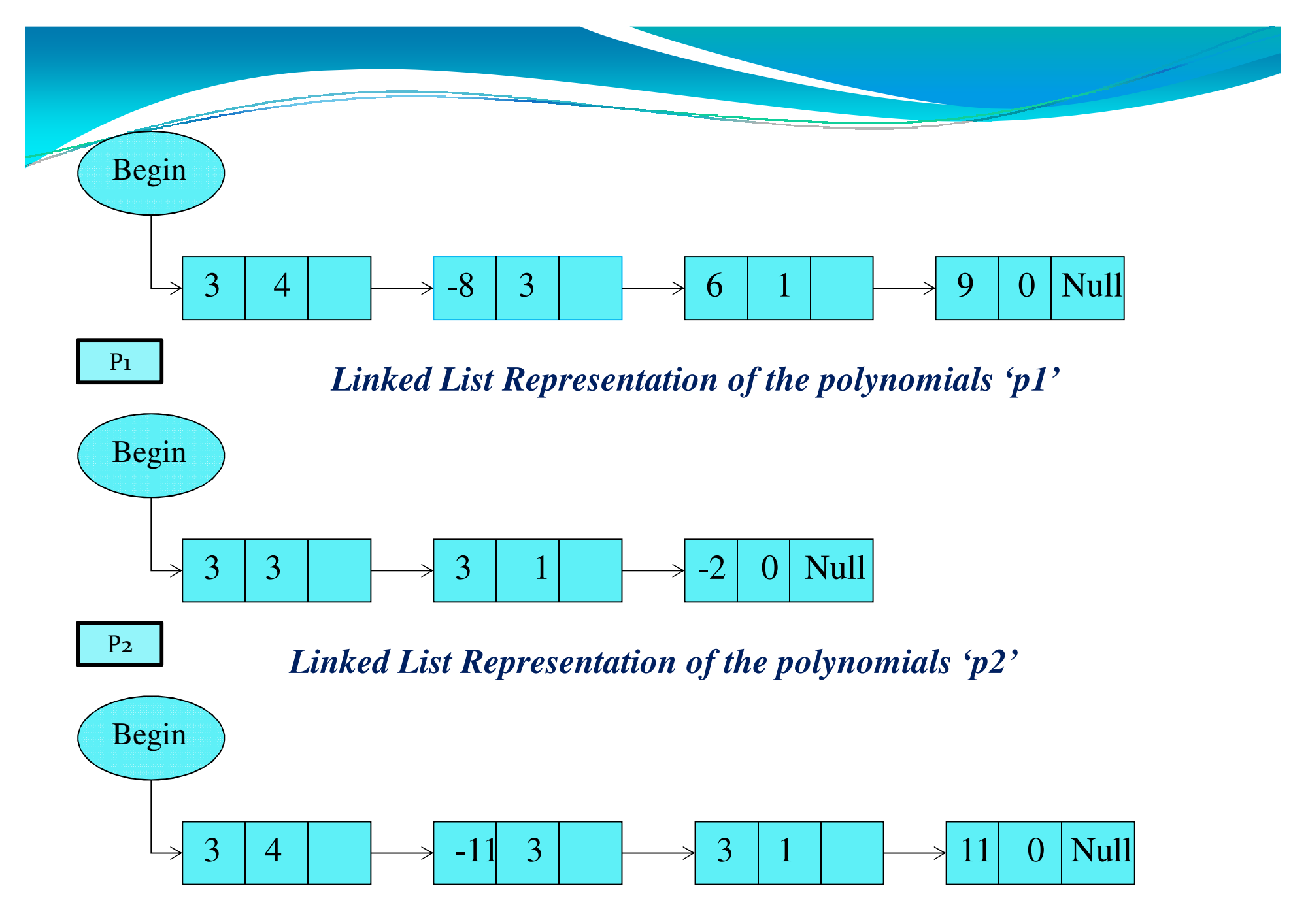

*Linked List Representation of the Resultant polynomials 'p'*13

**Algorithm :Subtraction of a polynomial**

### Step 1: If **P1=Null OR P2=Null** then

printf:" One or both n the polynomial are **Null**"EXIT

[End if]

Step 2: If **Free =Null** Then

Printf" No free space available"

Exit

[End if]

#### Step 3: **Set P=Null**

Step 4: Allocate memory to node **New**

(Set **New=Free** And **Free =free→ Next**)

Step 5: Set **Pointer1=P1** And **Pointer2=p2** 

Step 6: If **Pointer1** $\rightarrow$  **Pow=pointer 2** $\rightarrow$  **Pow Then**  Set **New Coeff=Pointer 1 Coeff – Pointer 2 Coeff**Set **New→Pow=Pointer 1→Pow**  Set **Pointer 1=Pointer 1 <sup>N</sup>ext** Set **Pointer 2=Pointer 2→Next** [END IF] Step7: If **Pointer**  $1 \rightarrow$  **Pow>Pointer 2** $\rightarrow$  Pow then Set **New→Coeff=Pointer 1→Coeff Set New→Pow=Pointer 1→Pow**  Set **Pointer 1 =Pointer 1 Next**ElseSet **New→Coeff=(- Pointer 2→Coeff**) Set **New→Pow=Pointer 1→Pow**  Set **Pointer 2 =Pointer 2 Next**  [End if]Step 8: Set **New→ Next=Null** Set **Pointer =New**Set **P=New** $\mathbf{W}$  15 Step 9 Repeat Step10 to 13 While **Pointer1!=Null AND Pointer2!= Null**Step 10: If **Free =Null** Then Printf:"No available space"Exit[End If]step 11: Allocate memory to node **New** (**set New=Free** And **Free=Free Next)**step12: if **Pointer1 Pow=Pointer2 Pow** ThenSet **New → Coeff=Pointer1 →Coeff -Pointer2→ Coeff** Set **New →Pow =Pointer1 → Pow** Set **Pointer<sub>1</sub>** = **Pointer<sub>1</sub>**  $\rightarrow$  **Next** Set **Pointer2=Pointer2→ Next** Else If **Pointer1 → Pow>Pointer2 → Pow** Then Set  $New \rightarrow Coeff = Pointer1 \rightarrow coeff$ Set  $New \rightarrow Power$  pointer1  $\rightarrow$  Pow Set **Pointer1=Pointer1**  $\rightarrow$  **Next** 

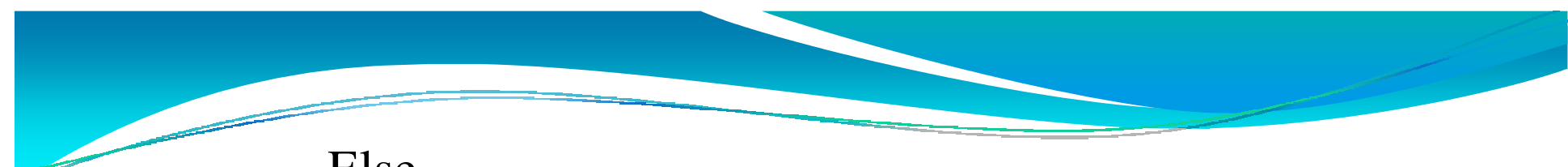

Else

```
Set New→ Coeff=-(Pointer2→Coeff)
             Set New Pow=pointer2 Pow
             Set Pointer2=Pointer2 Next[End If] step 13: Set New - Next=Null
        Set Pointer→Next=New And Pointer=New
      [End Loop}
Step14: If Pointer1=Null then repeat Step a to g while Pointer2!=Nulla if free = Null thenprintf:" Not enough space"
                      Exit[End if]
```
b Allocate Memory to Node **New**

(Set **New =Free And free=Free Next**)

$$
c \qquad \text{New} \rightarrow \text{Coeff} = (\text{Pointer2} \rightarrow \text{Coeff})
$$

d New 
$$
\rightarrow
$$
 Pow=Pointer2  $\rightarrow$  Pow

$$
e \qquad \text{Pointer2} = \text{Pointer2} \rightarrow \text{Next}
$$

$$
f \qquad \text{Set New} \rightarrow \text{Next=Null}
$$

g Set **Pointer Next=New** And **Pointer=New**[End Loop]

Else

Repeat Step **a to g** while **Pointer1!=Null**

a if **free =Null** thenprintf:" Not enough space"Exit[End if]

b Allocate Memory to Node **New**

(Set **New =Free** And **Free=Free Next** )

$$
c \qquad \text{New} \rightarrow \text{Coeff} = (\text{Pointer2} \rightarrow \text{Coeff})
$$

$$
d \qquad \text{New} \rightarrow \text{Pow=Pointer2} \rightarrow \text{Next}
$$

$$
e \t\t \nPointer2 = \nPointer2 \rightarrow \nNext
$$

$$
f \qquad \text{Set New} \rightarrow \text{Next=Null}
$$

$$
g \qquad \text{Set } \mathbf{Pointer} \to \mathbf{Next} = \mathbf{New And } \mathbf{Pointer} = \mathbf{New}
$$

[End Loop]

[End if]

Step 15: Exit

### **Storage of Sparse Array**

A matrices are two dimensional arrays in which elementsare arranged into row and columns, <sup>a</sup> matrix of order **r**\***c** is collection of**r**\***c** elements which are arrange<sup>d</sup> in**r** rows and**c** columns that is called Sparse Array.

The main problem in the array representation of sparse array is that, it requires <sup>a</sup> lot of data movementwhile insertion and deletion of elements. This datamovement can be avoided if linked representation is used to store the sparse array. Consider <sup>a</sup> two dimensional array**A**of order **5\*5** as shown below**:**

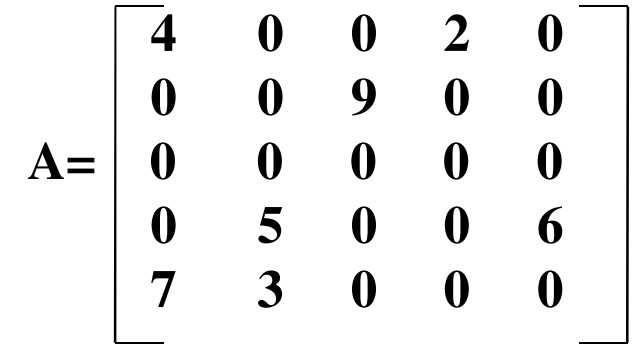

*A Sparse Matrix A of order 5\*5*

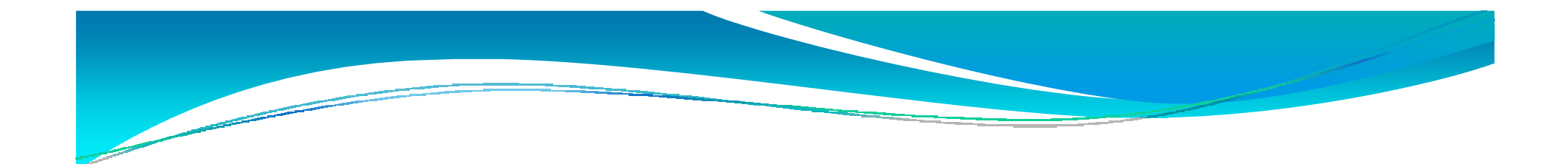

Representing a *two dimensional array*, the structure of the nodes in the

linked list will be as shown below:

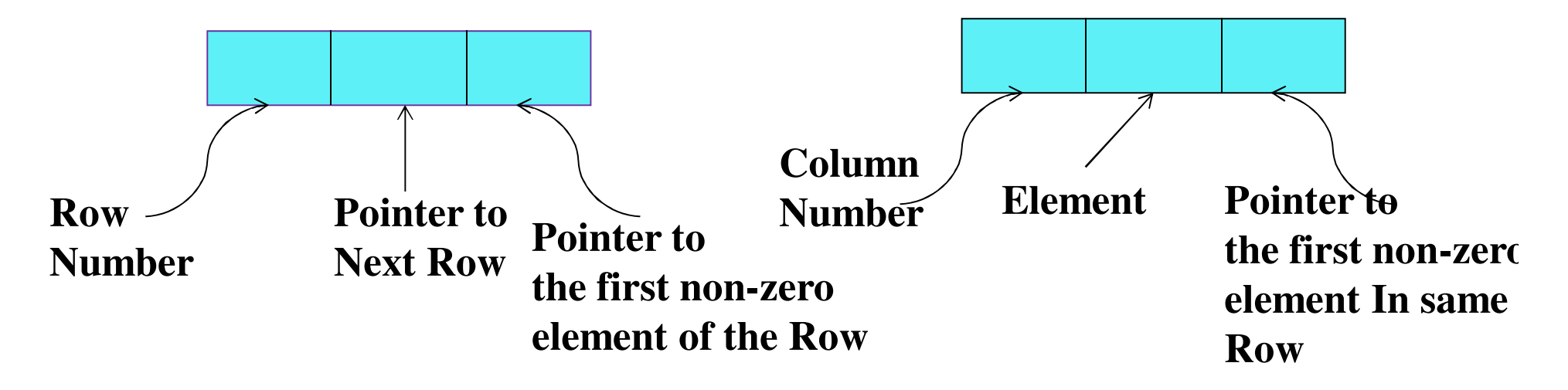

*Structure of Nodes used for representing the sparse Matrix* 

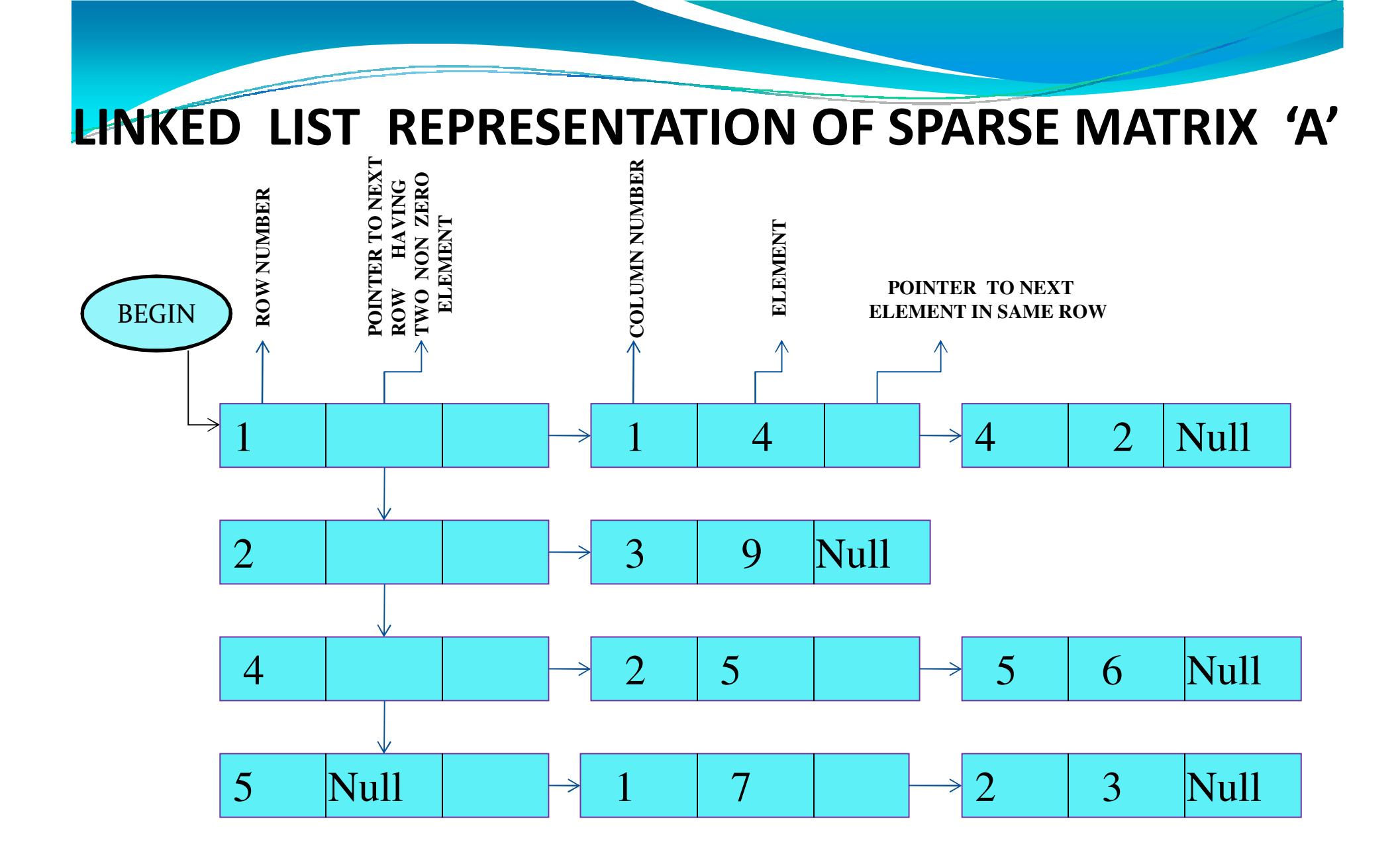

22

### **Implementing Other Data Structures**

Linked lists are frequently used to implement various linearand non-linear data structure like stack, queue, tree and graph. The use of linked lists to implement these data structure will bediscussed in the subsequent chapters.